# <span id="page-0-0"></span>Ohjelmoinnin peruskurssi Y1

CS-A1111

重

イロメ イ部メ イ君メ イ君メー

# Merkkijonojen jakaminen ja vertailu

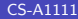

重

イロメ イ部メ イ君メ イ君メー

## Oppimistavoitteet: tämän videon jälkeen

▶ Tunnet erilaisia tapoja käsitellä merkkijonoja. Osaat jakaa merkkijonoja palasiksi ja vertailla merkkijonojen sisältöjä.

4 日下

# Merkkijonon jakaminen

- $\blacktriangleright$  Halutaan jakaa merkkijono osiin jonkun merkin (esimerkiksi välilyönnin) kohdalta.
- $\blacktriangleright$  Merkkijono voidaan jakaa metodilla sp $1$ it. Se palauttaa listan, joka sisältää jaetun merkkijonon eri osat.
- ▶ Oletusarvoisesti split-metodi jakaa merkkijonon välilyönnin kohdalta, mutta metodin parametrilla voidaan määrätä merkki, jonka kohdasta jako tehdään.
- ▶ Jaossa käytetty merkki ei tule mukaan mihinkään osaan.

メタメ メミメ メミメー

## Merkkijonon jakaminen, esimerkkejä

```
teksti = "Pitka teksti, joka sisaltaa monta sanaa."
osat = teksti.split()
print(osat)
```
#### Tulostus

['Pitka', 'teksti,', 'joka', 'sisaltaa', 'monta', 'sanaa.']

```
sanarivi = "kirja=book"
kaannokset = sanarivi.split("=")
print(kaannokset)
```
# Tulostus

```
['kirja', 'book']
```
# Merkkijonojen vertailu

- $\blacktriangleright$  Merkkijonojen sisältöjä voi verrata toisiinsa vertailuoperaattoreilla ==, !=, <=, >=, < ja >.
- ▶ Tällöin verrataan merkkejä keskenään merkkijonojen alusta lähtien.
- ▶ Järjestyksen määrää kirjainten arvo käytetyssä merkkikoodausjärjestelmässä – mitä lukuarvoa kukin kirjain vastaa.
- $\triangleright$  Käytännössä koodit noudattavat muuten aakkosjärjestystä, mutta isot kirjaimet ovat ennen pieniä ja skandinaaviset aakkoset eivät ole keskenään oikeassa järjestyksessä.

イ何 トマミト マミト

Esimerkkejä merkkijonojen vertailuista

```
nimi1 = "matti"nimi2 = "teppo"
print(nimi1 == nimi2)
```
Tulostus

False

```
print(nimi1 < nimi2)
```
Tulostus

True

```
nimi3 = "Teppo"
print(nimi2 == nimi3)
```
### Tulostus

False

目

 $\overline{AB}$  )  $\overline{AB}$  )  $\overline{AB}$  )  $\overline{AB}$ 

4 0 8

<span id="page-7-0"></span>Esimerkkejä merkkijonojen vertailuista, jatkoa

print(nimi3 < nimi2)

### Tulostus

True

```
nimi1 = "matti"nimi4 = "matilda"
print(nimi1 < nimi4)
```
### Tulostus

False

画

イ何 ト イヨ ト イヨ トー

4 0 8